## **Huskeseddel**

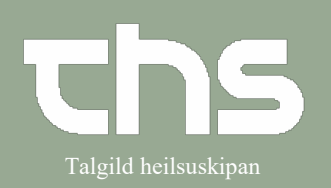

## Registrer papirhenvisning Talgild heilsuskipan

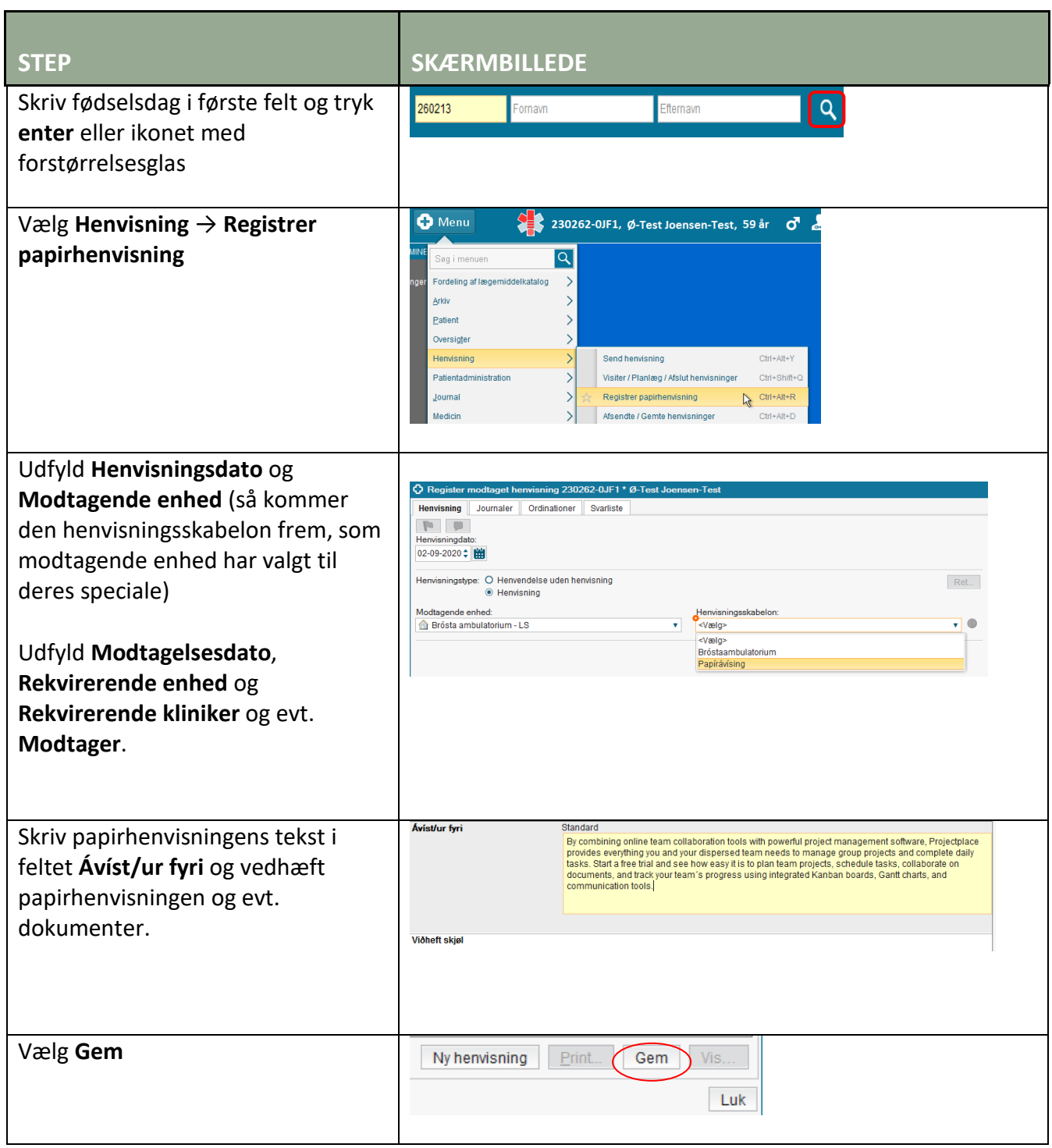